# ГОСУСЛУГЧ

**1. Государственная услуга** «Выдача разрешений на использование объектов животного и растительного мира, находящихся на особо охраняемых природных территориях федерального значения»

**Государственную услугу предоставляет** центральный аппарат Росприроднадзора и территориальные органы Росприроднадзора

**Результатом предоставления государственной услуги является** Разрешение на использование объектов животного и растительного мира, находящихся на особо охраняемых природных территориях федерального значения (далее – Разрешение) или отказе в выдаче Разрешения.

# **За предоставлением услуги можно обратиться:**

- в территориальный орган Росприроднадзора;
- на Единый портал государственных и муниципальных услуг (ЕПГУ)

## **Размер государственной пошлины:**

- за предоставление разрешения на добычу объектов животного мира взимается государственная пошлина в размерах, установленных подпунктом 96 пункта 1 статьи 333.33 Налогового Кодекса Российской Федерации – 650 руб;
- за предоставление разрешения на добычу (вылов) водных биологических ресурсов взимается государственная пошлина в размерах, установленных подпунктом 97 пункта 1 статьи 333.33 Налогового Кодекса Российской Федерации – 800 руб;
- за внесение изменений в разрешение на добычу (вылов) водных биологических ресурсов взимается государственная пошлина в размерах, установленных подпунктом 99 пункта 1 статьи 333.33 Налогового Кодекса Российской Федерации – 350 руб.

### **Документы, представляемые заявителем:**

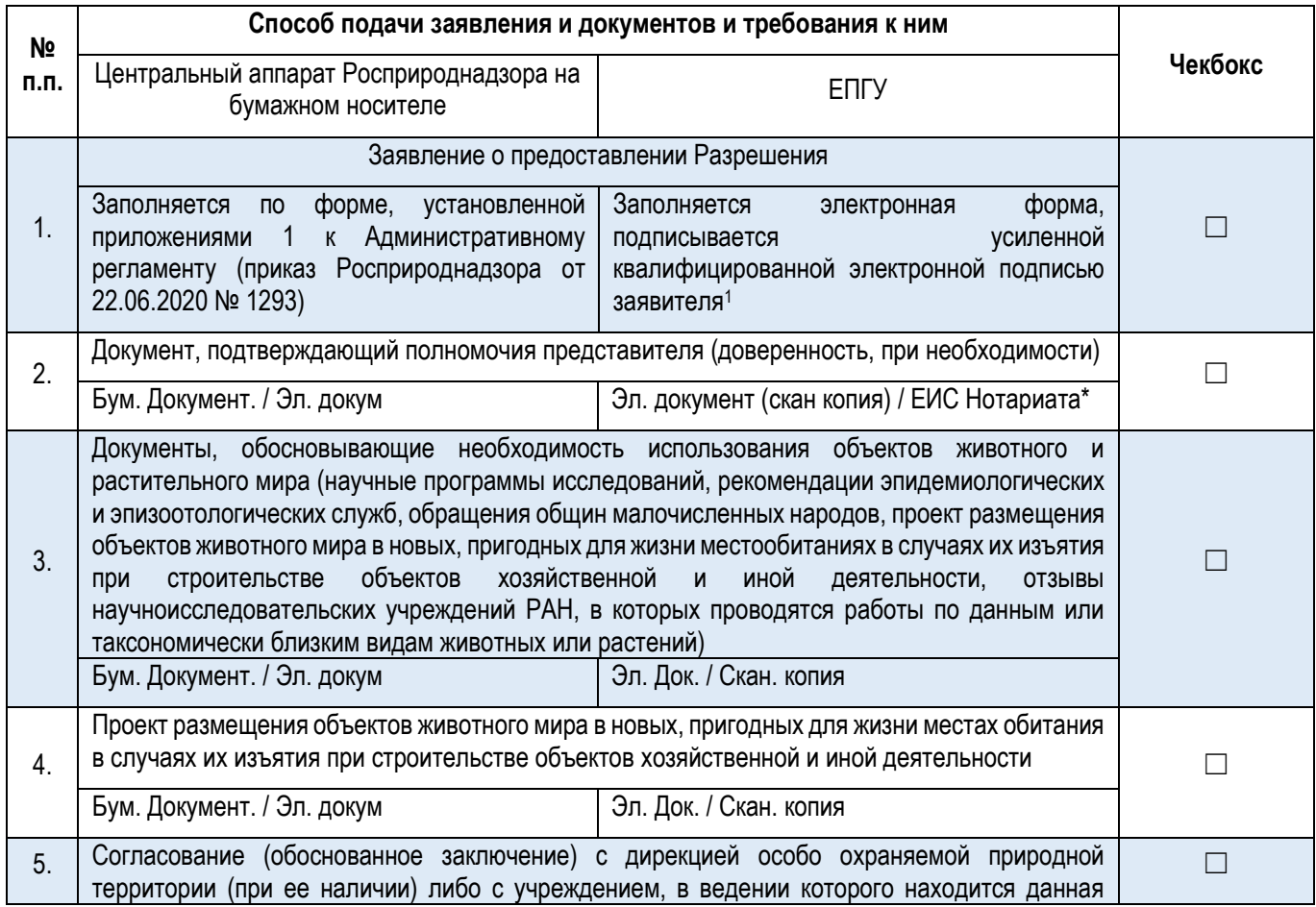

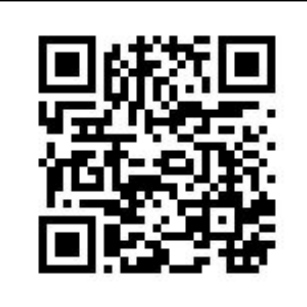

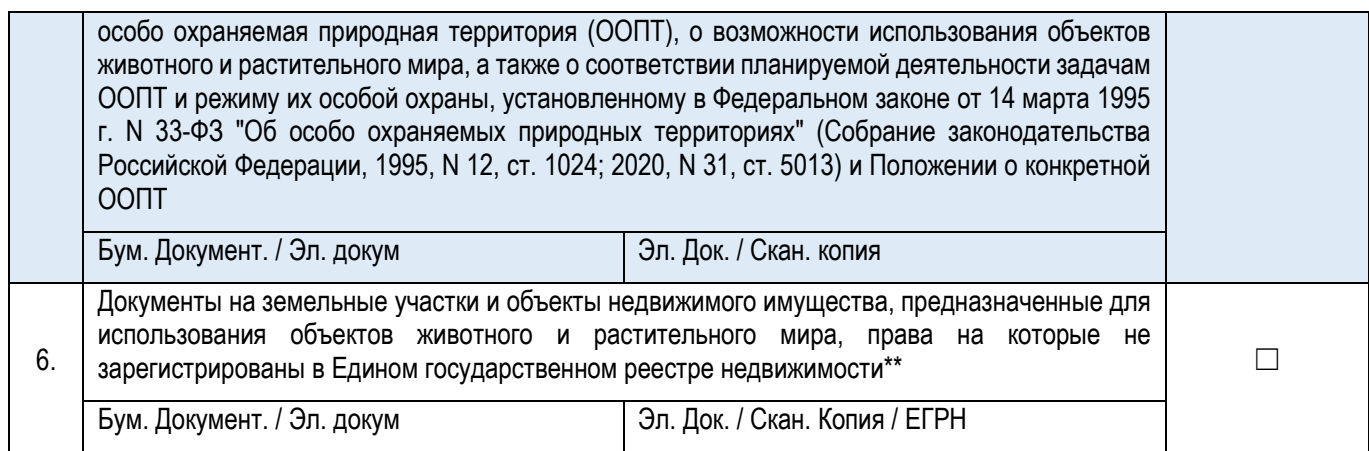

1. Заявление заполняются по форме на ЕПГУ (за исключением иностранных юридических лиц). При технической возможности. Также возможно подписание посредством УКЭП при наличии указанного требования в Федеральном законе или указе Президента Российской Федерации. До реализации компоненты УНЭП целесообразно использовать УКЭП для ЮЛ/ИП.

\* предоставление скан копии доверенности необходимо в случае отсутствия витрин данных и межведомственного взаимодействия в части видов сведений. При наличии реализованной витрины данных ЕИС Нотариата;

\*\* В случае, если такие права зарегистрированы в указанном Реестре, представляются реквизиты документов, подтверждающих наличие на праве собственности или ином законном основании таких земельных участков, зданий, строений и сооружений.

### **Документы и сведения, получаемые в рамках межведомственного взаимодействия:**

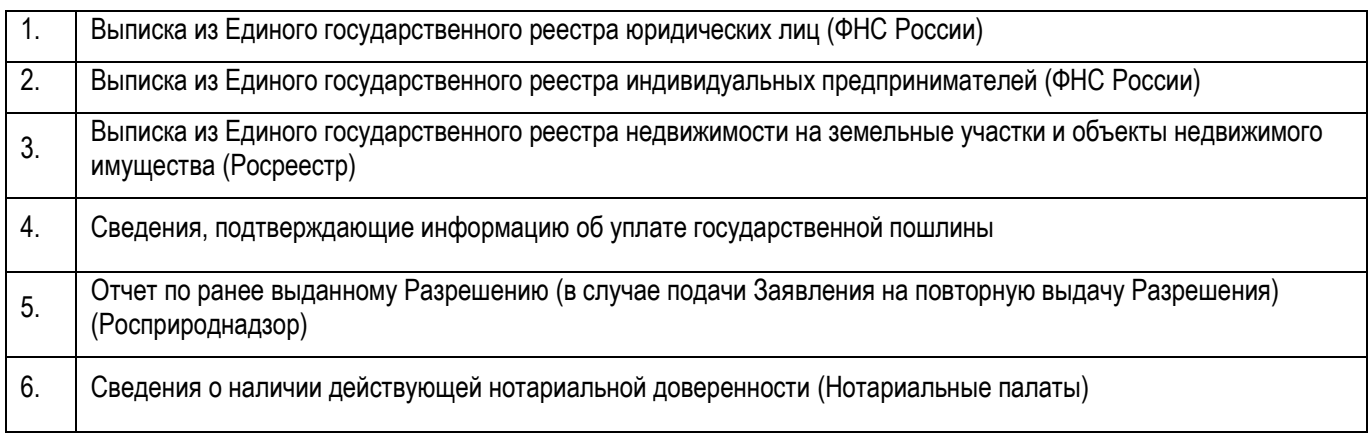

# **Срок предоставления услуги:**

15 рабочих дней со дня регистрации заявления о предоставлении государственной услуги.

15 рабочих дней при подаче заявления в электронном виде через ЕПГУ\*.

**2. Государственная услуга** «Выдача разрешения в случаях, не терпящих отлагательства, когда необходимость использования объекта животного мира возникает в связи с угрозой для жизни людей или в целях спасения жизни животного»

# **Государственную услугу предоставляет** центральный аппарат Росприроднадзора

**Результатом предоставления государственной услуги является** Разрешение на использование объектов животного и растительного мира, находящихся на особо охраняемых природных территориях федерального значения (далее – Разрешение) или отказе в выдаче Разрешения.

## **За предоставлением услуги можно обратиться:**

- в центральный аппарат Росприроднадзора;
- на Единый портал государственных и муниципальных услуг (ЕПГУ)

## **Размер государственной пошлины:**

государственная пошлина или иная плата при предоставлении государственной услуги не взимается

### **Документы, представляемые заявителем:**

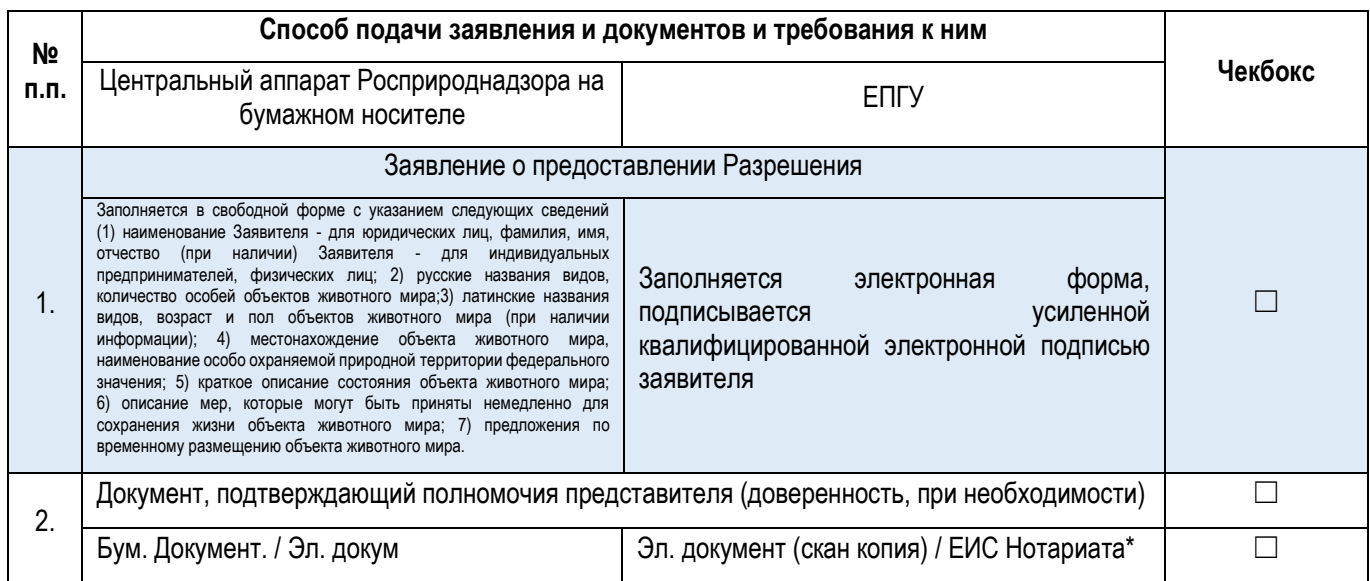

1. Заявление заполняются по форме на ЕПГУ (за исключением иностранных юридических лиц). При технической возможности. Также возможно подписание посредством УКЭП при наличии указанного требования в Федеральном законе или указе Президента Российской Федерации. До реализации компоненты УНЭП целесообразно использовать УКЭП для ЮЛ/ИП.

\* предоставление скан копии доверенности необходимо в случае отсутствия витрин данных и межведомственного взаимодействия в части видов сведений. При наличии реализованной витрины данных ЕИС Нотариата;

\*\* В случае, если такие права зарегистрированы в указанном Реестре, представляются реквизиты документов, подтверждающих наличие на праве собственности или ином законном основании таких земельных участков, зданий, строений и сооружений.

### **Документы и сведения, получаемые в рамках межведомственного взаимодействия:**

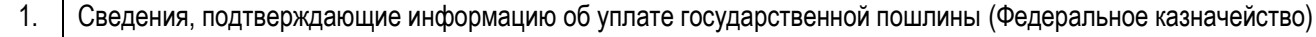

# **Срок предоставления услуги:**

2 рабочих дня со дня регистрации заявления

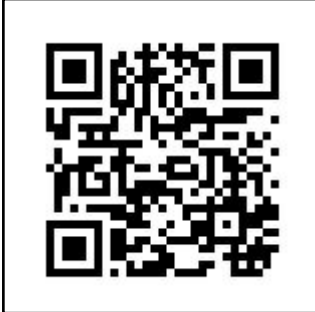

**3. Государственная услуга** «Прекращение действия разрешения на использование объектов животного и растительного мира, находящихся на особо охраняемых природных территориях федерального значения»

**Государственную услугу предоставляет** центральный аппарат Росприроднадзора

**Результатом предоставления государственной услуги является** Прекращение действия разрешения на использование объектов животного и растительного мира, находящихся на особо охраняемых природных территориях федерального значения (далее – Разрешение) или отказ в прекращении действия Разрешения.

# **За предоставлением услуги можно обратиться:**

- в центральный аппарат Росприроднадзора;
- на Единый портал государственных и муниципальных услуг (ЕПГУ)

### **Размер государственной пошлины:**

• государственная пошлина или иная плата при предоставлении государственной услуги не взимается

### **Документы, представляемые заявителем:**

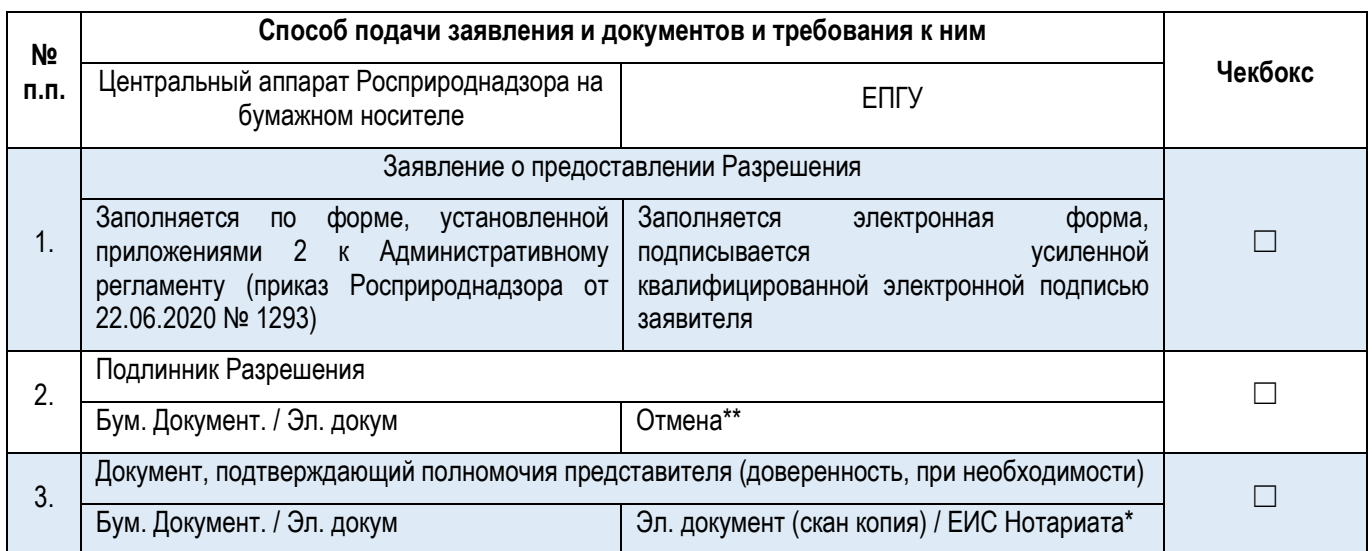

1. Заявление заполняются по форме на ЕПГУ (за исключением иностранных юридических лиц). При технической возможности. Также возможно подписание посредством УКЭП при наличии указанного требования в Федеральном законе или указе Президента Российской Федерации. До реализации компоненты УНЭП целесообразно использовать УКЭП для ЮЛ/ИП.

\* предоставление скан копии доверенности необходимо в случае отсутствия витрин данных и межведомственного взаимодействия в части видов сведений. При наличии реализованной витрины данных ЕИС Нотариата;

\*\* В случае, если такие права зарегистрированы в указанном Реестре, представляются реквизиты документов, подтверждающих наличие на праве собственности или ином законном основании таких земельных участков, зданий, строений и сооружений.

# **Документы и сведения, получаемые в рамках межведомственного взаимодействия:**

1. Сведения, подтверждающие информацию об уплате государственной пошлины (Федеральное казначейство)

### **Срок предоставления услуги:**

3 рабочих дня со дня регистрации заявления

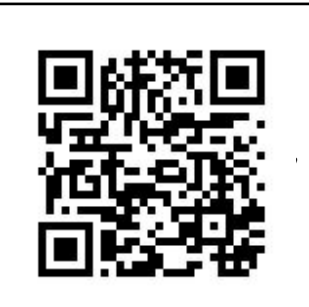

**4. Государственная услуга** «Исправление допущенных опечаток и (или) ошибок в выданных в результате предоставления государственной услуги документах»

# **Государственную услугу предоставляет** центральный аппарат Росприроднадзора

**Результатом предоставления государственной услуги является** исправление допущенных опечаток и (или) ошибок в выданных в результате предоставления государственной услуги документах либо отказ в исправлении допущенных опечаток и (или) ошибок в выданных в результате предоставления государственной услуги документах.

## **За предоставлением услуги можно обратиться:**

- в центральный аппарат Росприроднадзора;
- на Единый портал государственных и муниципальных услуг (ЕПГУ)

## **Размер государственной пошлины:**

 за внесение изменений в разрешение на добычу (вылов) водных биологических ресурсов взимается государственная пошлина в размерах, установленных подпунктом 99 пункта 1 статьи 333.33 Налогового Кодекса Российской Федерации – 350 руб.

### **Документы, представляемые заявителем:**

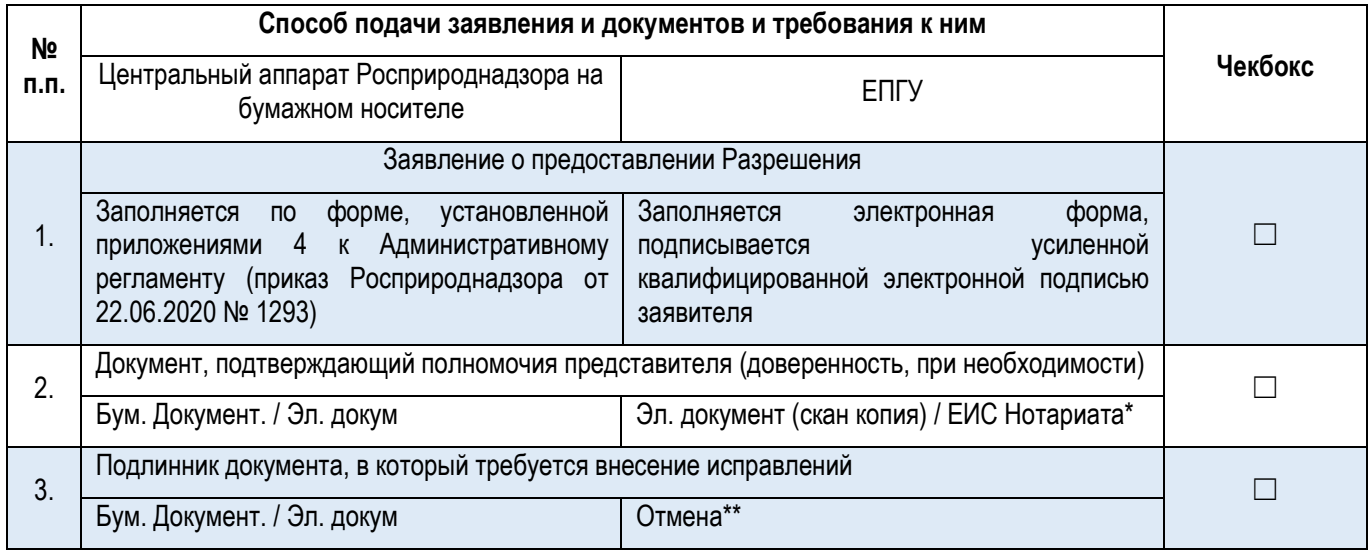

1. Заявление заполняются по форме на ЕПГУ (за исключением иностранных юридических лиц). При технической возможности. Также возможно подписание посредством УКЭП при наличии указанного требования в Федеральном законе или указе Президента Российской Федерации. До реализации компоненты УНЭП целесообразно использовать УКЭП для ЮЛ/ИП.

\* предоставление скан копии доверенности необходимо в случае отсутствия витрин данных и межведомственного взаимодействия в части видов сведений. При наличии реализованной витрины данных ЕИС Нотариата;

\*\* В случае, если такие права зарегистрированы в указанном Реестре, представляются реквизиты документов, подтверждающих наличие на праве собственности или ином законном основании таких земельных участков, зданий, строений и сооружений.

### **Документы и сведения, получаемые в рамках межведомственного взаимодействия:**

1. Сведения, подтверждающие информацию об уплате государственной пошлины (Федеральное казначейство)

### **Срок предоставления услуги:**

3 рабочих дня со дня регистрации заявления

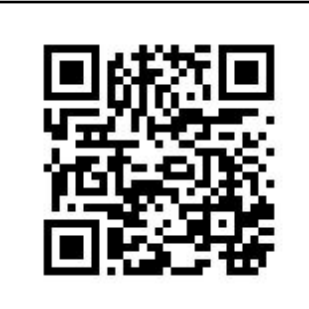